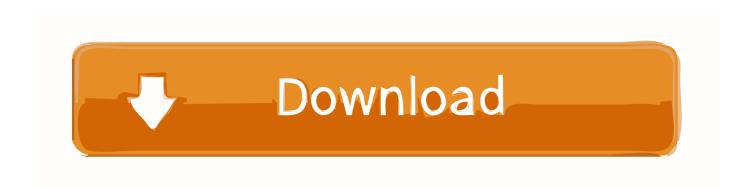

## Internet Explorer 7.0 Free Download For Mac

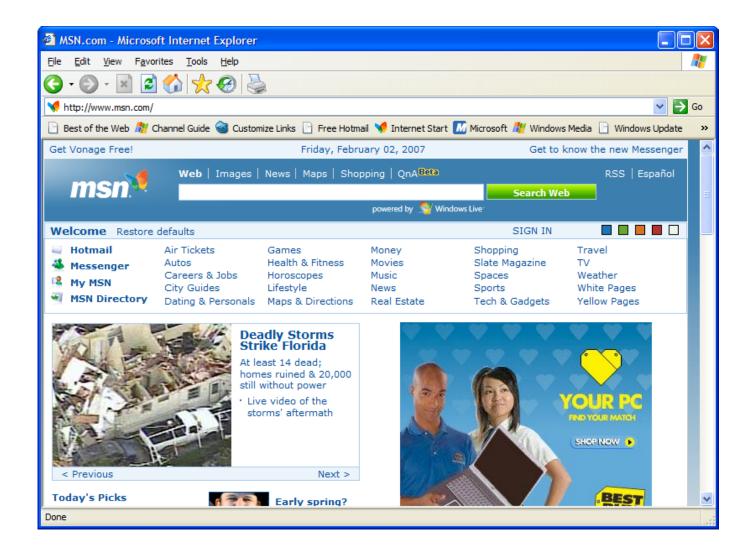

Internet Explorer 7.0 Free Download For Mac

# Download

What do you do then?Interestingly, at the dawn of the world wide web in the late 90s, Internet Explorer was the default browser on all Macs.. But when Apple introduced Safari as the new default browser in 2003, Microsoft has decided to discontinue the development of IE for Mac shortly after.. If you've just recently switched from PC to Mac, you've probably noticed that instead of Internet Explorer or Edge that you're used to, Mac has its own proprietary browser called Safari.

- 1. internet explorer 11
- 2. internet explorer download
- 3. internet explorer browser

Just don't forget to switch back! The User Agent option in Safari should cover nearly all reasons for using Internet Explorer on Mac.. Both of those use cases could be easily performed by Safari To use Internet Explorer with Safari, you just need to turn on developer tools: In Safari, go to Preferences > AdvancedCheck "Show Develop menu in menu bar" Now you can access developer tools directly from Safari, which let you inspect websites, empty caches, and most importantly simulate a variety of other browsers right through the Safari app.. 2 3 for Mac from FileHorse 100% Safe and Secure The Mac browser that's built for speed and perfect for touch! Get Firefox, a free web browser backed by Mozilla, a non-profit dedicated to internet health and privacy.. And you definitely shouldn't use the Internet Explorer versions from pre-2003 right now.. Available now on Windows, Mac, Linux, Android and iOS Get all best apps via Setapp Replace Mac defaults and discover new gems in one suite.

# internet explorer 11

internet explorer, internet explorer for mac, internet explorer download, internet explorer 11, internet explorer for windows 10, internet explorer 10, internet explorer app, internet explorer browser, internet explorer end of life, internet explorer 11 download, internet explorer 9, internet explorer 8, internet explorer download for mac, internet explorer versions <a href="How To Make">How To Make</a> A Podcast On Mac Garageband

Simulate Internet Explorer on Mac with SafariMost of the time, if you need to use Internet Explorer on Mac, it's probably for testing purposes, to see how certain websites or web apps perform, or to access websites that require you to use IE (yes, those still exist).. What virtual machine essentially does is installing a full-scale copy of Windows on your Mac and letting you launch it as an app inside the macOS.. The website you're on will be automatically refreshed to reflect the browser of your choice.. Launch Internet Explorer on a virtual machineWhile using a virtual machine for Internet Explorer is not by any means an easy solution, it's still there for anyone who needs it.. Internet Explorer 10 For Windows 7Microsoft Internet Explorer 7 0 DownloadInternet Explorer 7 BrowserDownload Internet Explorer 5. How To Download Free Music To Virtual Dj

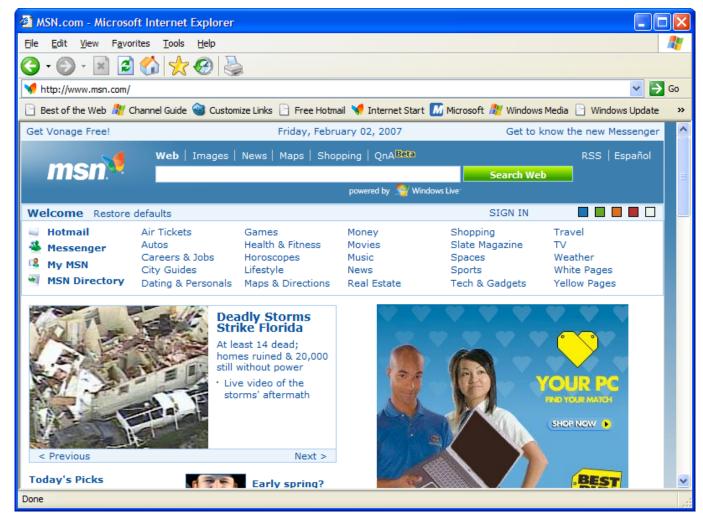

Sewart For Mac Free Download

# internet explorer download

### download fipm narnia pertama sub indo star

In fact if you try searching for "download Internet Explorer for Mac" you'll quickly realize that the exact IE equivalent on Mac doesn't exist.. To use Microsoft Edge or Internet Explorer on Mac:Go to the Develop menu in Safari's menu barNavigate to User Agent and select the browser you're looking for, whether it's Microsoft Edge, any of the Internet Explorer versions, Google Chrome, Firefox, etc.. However, if you do absolutely need to launch Internet Explorer itself for one reason or another, you could also try doing it with the help of a virtual machine.. How To Use Internet Explorer on MacAlthough natively launching Internet Explorer on Mac isn't possible, there are other ways to simulate IE for Mac experience. Download Hp Eprint For Mac

## internet explorer browser

Download Free Fire For Pc Windows And Mac

Windows apps alternatives for Mac?Say no more Here's a curated collection of apps for any job available with Setapp.. You could mask Safari as different versions of Internet Explorer or Microsoft Edge, you could also install a virtual machine and launch IE for Mac that way, or you could simply choose to use any other third-party browser available on macOS.. So unless you run Mac OS X 10 6 or earlier (why would you?), there is no way to directly install Internet Explorer on Mac. ae05505a44 Self Defence Training Manual

ae05505a44

Zoo Tycoon 2 Python Download For Mac